# Algorithms 2014: Searching and Sorting

(Based on [Manber 1989])

Yih-Kuen Tsay

# 1 Binary Search

### Searching a Sorted Sequence

**Problem 1.** Let  $x_1, x_2, \dots, x_n$  be a sequence of real numbers such that  $x_1 \leq x_2 \leq \dots \leq x_n$ . Given a real number z, we want to find whether z appears in the sequence, and, if it does, to find an index i such that  $x_i = z$ .

Idea: cut the search space in half by asking only one question.

### **Binary Search**

```
function Find (z, Left, Right): integer;
begin

if Left = Right then

if X[Left] = z then Find := Left

else Find := 0

else

Middle := \lceil \frac{Left + Right}{2} \rceil;

if z < X[Middle] then

Find := Find(z, Left, Middle - 1)

else

Find := Find(z, Middle, Right)

end

Binary Search (cont.)

Algorithm Binary_Search (X, n, z);
begin

Position := Find(z, 1, n);
end
```

## 1.1 Cyclically Sorted Sequence

#### Searching a Cyclically Sorted Sequence

**Problem 2.** Given a cyclically sorted list, find the position of the minimal element in the list (we assume, for simplicity, that this position is unique).

• Example 1:

- The 4th is the minimal element.
- Example 2:

- The 1st is the minimal element.
- To cut the search space in half, what question should we ask?

#### Cyclic Binary Search

## 1.2 "Fixpoints"

#### "Fixpoints"

**Problem 3.** Given a sorted sequence of distinct integers  $a_1, a_2, \dots, a_n$ , determine whether there exists an index i such that  $a_i = i$ .

• Example 1:

• Example 2:

- There is no i such that  $a_i = i$ .
- Again, can we cut the search space in half by asking only one question?

#### A Special Binary Search

```
function Special_Find (Left, Right): integer;
begin

if Left = Right then

if A[Left] = Left then Special\_Find := Left

else Special\_Find := 0

else

Middle := \lceil \frac{Left + Right}{2} \rceil;

if A[Middle] < Middle then

Special\_Find := Special\_Find(Middle + 1, Right)

else

Special\_Find := Special\_Find(Left, Middle)

end

A Special Binary Search (cont.)

Algorithm Special\_Binary\_Search (A, n);

begin

Position := Special\_Find(1, n);
end
```

# 1.3 Stuttering Subsequence

Stuttering Subsequence

**Problem 4.** Given two sequences A and B, find the maximal value of i such that  $B^i$  is a subsequence of A.

- If B = xyzzx, then  $B^2 = xxyyzzzzxx$ ,  $B^3 = xxxyyyzzzzzxxx$ , etc.
- $\bullet$  B is a subsequence of A if we can embed B inside A in the same order but with possible holes.
- For example,  $B^2 = xxyyzzzzxx$  is a subsequence of xxzzyyyyxxzzzzzxxx.

# 2 Interpolation Search

**Interpolation Search** 

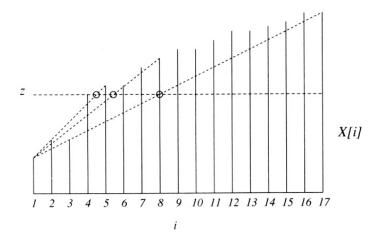

Figure 6.4 Interpolation search.

Source: [Manber 1989].

```
Interpolation Search (cont.)
```

```
function Int_Find (z, Left, Right) : integer;
begin
    if X[Left] = z then Int\_Find := Left
    else if Left = Right or X[Left] = X[Right] then
         Int\_Find := 0
    else
         Next\_Guess := \lceil Left + \frac{(z - X[Left])(Right - Left)}{X[Right] - X[Left]} \rceil;
         if z < X[Next\_Guess] then
            Int\_Find := Int\_Find(z, Left, Next\_Guess - 1)
         else
            Int\_Find := Int\_Find(z, Next\_Guess, Right)
end
Interpolation Search (cont.)
Algorithm Interpolation_Search (X, n, z);
begin
    if z < X[1] or z > X[n] then Position := 0
    else Position := Int\_Find(z, 1, n);
```

# 3 Sorting

## Sorting

end

**Problem 5.** Given n numbers  $x_1, x_2, \dots, x_n$ , arrange them in increasing order. In other words, find a sequence of distinct indices  $1 \le i_1, i_2, \dots, i_n \le n$ , such that  $x_{i_1} \le x_{i_2} \le \dots \le x_{i_n}$ .

A sorting algorithm is called **in-place** if no additional work space is used besides the initial array that holds the elements.

## 3.1 Using Balanced Search Trees

#### Using Balanced Search Trees

- Balanced search trees, such as AVL trees, may be used for sorting:
  - 1. Create an empty tree.
  - 2. Insert the numbers one by one to the tree.
  - 3. Traverse the tree and output the numbers.
- What's the time complexity? Suppose we use an AVL tree.

#### 3.2 Radix Sort

Radix Sort

```
Algorithm Straight_Radix (X, n, k);
begin
    put all elements of X in a queue GQ;
    for i := 1 to d do
        initialize queue Q[i] to be empty
    for i := k downto 1 do
        while GQ is not empty do
              pop x from GQ;
              d := the i-th digit of x;
              insert x into Q[d];
        for t := 1 to d do
            insert Q[t] into GQ;
    for i := 1 to n do
        pop X[i] from GQ
end
3.3
      Merge Sort
Merge Sort
Algorithm Mergesort (X, n);
begin M_{-}Sort(1,n) end
procedure M_Sort (Left, Right);
begin
    if Right - Left = 1 then
      if X[Left] > X[Right] then swap(X[Left], X[Right])
    else if Left \neq Right then
           Middle := \lceil \frac{1}{2}(Left + Right) \rceil;
           M\_Sort(Left, Middle - 1);
           M\_Sort(Middle, Right);
Merge Sort (cont.)
           i := Left; \ j := Middle; \ k := 0;
           while (i \leq Middle - 1) and (j \leq Right) do
                  k := k + 1;
```

```
\begin{aligned} & \textbf{if} \ X[i] \leq X[j] \ \textbf{then} \\ & TEMP[k] := X[i]; \ i := i+1 \\ & \textbf{else} \ TEMP[k] := X[j]; \ j := j+1; \\ & \textbf{if} \ j > Right \ \textbf{then} \\ & \textbf{for} \ t := 0 \ \textbf{to} \ Middle - 1 - i \ \textbf{do} \\ & X[Right - t] := X[Middle - 1 - t] \\ & \textbf{for} \ t := 0 \ \textbf{to} \ k - 1 \ \textbf{do} \\ & X[Left + t] := TEMP[t] \end{aligned}
```

end

## Merge Sort (cont.)

| 6 | 2   | 8   | 5 | 10  | 9    | . 12 | 1    | 15 | 7    | 3    | 13   | 4    | 11   | 16   | 14   |
|---|-----|-----|---|-----|------|------|------|----|------|------|------|------|------|------|------|
| 2 | 6   | 8   | 5 | 10  | 9    | 12   | 1    | 15 | 7    | 3    | 13   | 4    | 11   | 16   | 14   |
| 2 | 6   | (5) | 8 | 10  | 9    | 12   | 1    | 15 | 7    | 3    | 13   | 4    | 11   | 16   | 14   |
| 2 | (5) | 6   | 8 | 10  | 9    | 12   | 1    | 15 | 7    | 3    | 13   | 4    | 11   | 16   | 14   |
| 2 | 5   | 6   | 8 | (9) | (10) | 12   | 1    | 15 | 7    | 3    | 13   | 4    | 11   | 16   | 14   |
| 2 | 5   | 6   | 8 | 9   | 10   | 1    | (12) | 15 | 7    | 3    | 13   | 4    | 11   | 16   | 14   |
| 2 | 5   | 6   | 8 | 1   | 0    | 10   | 12   | 15 | 7    | 3    | 13   | 4    | 1 Г  | 16   | 14   |
| 1 | 2   | (5) | 6 | 8   | 9    | 10   | (12) | 15 | 7    | 3    | 13   | 4    | 11   | 16   | 14   |
| 1 | 2   | 5   | 6 | 8   | 9    | 10   | 12   | 7  | (15) | 3    | 13   | 4    | 11   | 16   | 14   |
| 1 | 2   | 5   | 6 | 8   | 9    | 10   | 12   | 7  | 15   | 3    | (13) | 4    | 11   | 16   | 14   |
| 1 | 2   | 5   | 6 | 8   | 9    | 10   | 12   | 3  | 7    | (13) | (15) | 4    | 11   | 16   | 14   |
| 1 | 2   | 5   | 6 | 8   | 9    | 10   | 12   | 3  | 7    | 13   | 15   | 4    | (1)  | 16   | 14   |
| 1 | 2   | 5   | 6 | 8   | 9    | 10   | 12   | 3  | 7    | 13   | 15   | 4    | 11   | (14) | (16) |
| 1 | 2   | 5   | 6 | 8   | 9    | 10   | 12   | 3  | 7    | 13   | 15   | 4    | (11) | (14) | (16) |
| 1 | 2   | 5   | 6 | 8   | 9    | 10   | 12   | 3  | 4    | 7    | (1)  | (13) | (14) | (15) | (16) |
| 1 | 2   | 3   | 4 | (5) | 6    | 7    | 8    | 9  | (10) | (1)  | (12) | (13) | (14) | (15) | 16)  |

**Figure 6.8** An example of mergesort. The first row is in the initial order. Each row illustrates either an exchange operation or a merge. The numbers that are involved in the current operation are circled.

Source: [Manber 1989].

# 3.4 Quick Sort

Quick Sort (cont.)

#### **Quick Sort**

```
 \begin{aligned} & \textbf{Algorithm Quicksort} \ (X,n); \\ & \textbf{begin} \\ & Q\_Sort(1,n) \\ & \textbf{end} \end{aligned} \\ & \textbf{procedure Q\_Sort} \ (Left,Right); \\ & \textbf{begin} \\ & \quad \textbf{if } Left < Right \ \textbf{then} \\ & \quad Partition(X,Left,Right); \\ & \quad Q\_Sort(Left,Middle-1); \\ & \quad Q\_Sort(Middle+1,Right) \\ & \textbf{end} \end{aligned}
```

```
Algorithm Partition (X, Left, Right);
begin
    pivot := X[left];
    L:=Left;\ R:=Right;
    while L < R do
          while X[L] \leq pivot and L \leq Right do L := L + 1;
          while X[R] > pivot and R \ge Left do R := R - 1;
          if L < R then swap(X[L], X[R]);
    Middle := R;
    swap(X[Left], X[Middle])
end
Quick Sort (cont.)
```

| 6 | 2 | 8 | 5 | 10 | 9 | 12 | 1 | 15 | 7 | 3    | 13 | 4 | 11 | 16 | 14 |
|---|---|---|---|----|---|----|---|----|---|------|----|---|----|----|----|
| 6 | 2 | 4 | 5 | 10 | 9 | 12 | 1 | 15 | 7 | 3    | 13 | 8 | 11 | 16 | 14 |
| 6 | 2 | 4 | 5 | 3  | 9 | 12 | 1 | 15 | 7 | (10) | 13 | 8 | 11 | 16 | 14 |
| 6 | 2 | 4 | 5 | 3  | 1 | 12 | 9 | 15 | 7 | 10   | 13 | 8 | 11 | 16 | 14 |
| 1 | 2 | 4 | 5 | 3  | 6 | 12 | 9 | 15 | 7 | 10   | 13 | 8 | 11 | 16 | 14 |

Figure 6.10 Partition of an array around the pivot 6.

Source: [Manber 1989].

## Quick Sort (cont.)

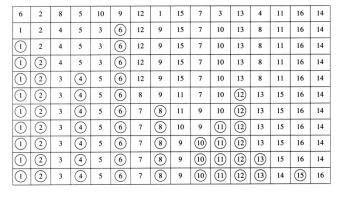

Figure 6.12 An example of quicksort. The first line is the initial input. A new pivot is selected in each line. The pivots are circled. When a single number appears between two pivots it is obviously in the right position.

Source: [Manber 1989].

#### Average-Case Complexity of Quick Sort

• When X[i] is selected (at random) as the pivot,

$$T(n) = n - 1 + T(i - 1) + T(n - i)$$
, where  $n \ge 2$ .

The average running time will then be

$$\begin{split} T(n) &= n - 1 + \frac{1}{n} \sum_{i=1}^{n} (T(i-1) + T(n-i)) \\ &= n - 1 + \frac{1}{n} \sum_{i=1}^{n} T(i-1) + \frac{1}{n} \sum_{i=1}^{n} T(n-i) \\ &= n - 1 + \frac{1}{n} \sum_{j=0}^{n-1} T(j) + \frac{1}{n} \sum_{j=0}^{n-1} T(j) \\ &= n - 1 + \frac{2}{n} \sum_{i=0}^{n-1} T(i) \end{split}$$

• Solving this recurrence relation with full history,  $T(n) = O(n \log n)$ .

# 3.5 Heap Sort

```
Heap Sort
```

```
Algorithm Heapsort (A, n);
begin
    Build\_Heap(A);
    for i := n downto 2 do
       swap(A[1], A[i]);
        Rearrange\_Heap(i-1)
end
Heap Sort (cont.)
procedure Rearrange_Heap (k);
begin
    parent := 1;
    child := 2;
    while child \leq k-1 do
          if A[child] < A[child+1] then
            child := child + 1;
          if A[child] > A[parent] then
             swap(A[parent], A[child]);
            parent := child;
            child := 2*child
          else \ child := k
end
```

Heap Sort (cont.)

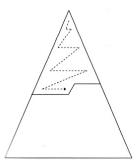

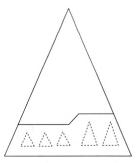

Figure 6.14 Top down and bottom up heap construction.

Source: [Manber 1989].

#### Building a Heap Bottom Up

| 1   | 2    | 3    | 4    | 5  | 6   | 7    | 8    | 9   | 10 | 11 | 12 | 13 | 14 | 15   | 16 |
|-----|------|------|------|----|-----|------|------|-----|----|----|----|----|----|------|----|
| 6   | 2    | 8    | 5    | 10 | 9   | 12   | 1    | 15  | 7  | 3  | 13 | 4  | 11 | 16   | 14 |
| 2   | 6    | 8    | 5    | 10 | 9   | 12   | (14) | 15  | 7  | 3  | 13 | 4  | 11 | 16   | 1  |
| 2   | 6    | 8    | 5    | 10 | 9   | (16) | 14   | 15  | 7  | 3  | 13 | 4  | 11 | (12) | 1  |
| 2   | 6    | 8    | 5    | 10 | 13) | 16   | 14   | 15  | 7  | 3  | 9  | 4  | 11 | 12   | 1  |
| 2   | 6    | 8    | 5    | 10 | 13  | 16   | 14   | 15  | 7  | 3  | 9  | 4  | 11 | 12   | 1  |
| 2   | 6    | 8    | (15) | 10 | 13  | 16   | 14   | (5) | 7  | 3  | 9  | 4  | 11 | 12   | 1  |
| 2   | 6    | (16) | 15   | 10 | 13  | (12) | 14   | 5   | 7  | 3  | 9  | 4  | 11 | 8    | 1  |
| 2   | (15) | 16   | (14) | 10 | 13  | 12   | 6    | 5   | 7  | 3  | 9  | 4  | 11 | 8    | 1  |
| 16) | 15   | (13) | 14   | 10 | 9   | 12   | 6    | 5   | 7  | 3  | 2  | 4  | 11 | 8    | 1  |

**Figure 6.15** An example of building a heap bottom up. The numbers on top are the indices. The circled numbers are those that have been exchanged on that step.

Source: [Manber 1989] (6 and 2 in the first row should be swapped).

#### A Lower Bound for Sorting

- A lower bound for a particular problem is a proof that no algorithm can solve the problem better.
- We typically define a computation model and consider only those algorithms that fit in the model.
- $\bullet$   $\,$  Decision trees model computations performed by  $\it comparison\mbox{-}based$  algorithms.

**Theorem 6** (Theorem 6.1). Every decision-tree algorithm for sorting has height  $\Omega(n \log n)$ .

# 4 Order Statistics

### Order Statistics: Minimum and Maximum

**Problem 7.** Find the maximum and minimum elements in a given sequence.

- The obvious solution requires (n-1)+(n-2) (= 2n-3) comparisons between elements.
- Can we do better? Which comparisons could have been avoided?

#### Order Statistics: Kth-Smallest

**Problem 8.** Given a sequence  $S = x_1, x_2, \dots, x_n$  of elements, and an integer k such that  $1 \le k \le n$ , find the kth-smallest element in S.

```
Order Statistics: Kth-Smallest (cont.)
procedure Select (Left, Right, k);
begin
    if Left = Right then
      Select := Left
    else Partition(X, Left, Right);
        let Middle be the output of Partition;
        if Middle - Left + 1 \ge k then
           Select(Left, Middle, k)
        else
           Select(Middle + 1, Right, k - (Middle - Left + 1))
end
Order Statistics: Kth-Smallest (cont.)
   The nested "if" statement may be simplified:
procedure Select (Left, Right, k);
begin
    if Left = Right then
      Select := Left
    else Partition(X, Left, Right);
        let Middle be the output of Partition;
        if Middle \geq k then
           Select(Left, Middle, k)
           Select(Middle + 1, Right, k)
end
Order Statistics: Kth-Smallest (cont.)
Algorithm Selection (X, n, k);
begin
    if (k < 1) or (k > n) then print "error"
    else S := Select(1, n, k)
end
```

# 5 Finding a Majority

Finding a Majority

**Problem 9.** Given a sequence of numbers, find the majority in the sequence or determine that none exists.

A number is a majority in a sequence if it occurs more than  $\frac{n}{2}$  times in the sequence.

```
Finding a Majority (cont.)
Algorithm Majority (X, n);
begin
     C := X[1]; M := 1;
    \mathbf{for}\ i := 2\ \mathbf{to}\ n\ \mathbf{do}
         if M=0 then
              C := X[i]; M := 1
         else
              if C = X[i] then M := M + 1
              else M := M - 1;
Finding a Majority (cont.)
    if M = 0 then Majority := -1
    \mathbf{else}
         Count := 0;
         \mathbf{for}\ i := 1\ \mathbf{to}\ n\ \mathbf{do}
              \textbf{if}\ X[i] = C\ \textbf{then}\ Count := Count + 1;
         if Count > n/2 then Majority := C
```

 $\mathbf{else}\ Majority := -1$ 

 $\quad \mathbf{end} \quad$